# HOW TO ACCESS CONNECT FOR HEALTH CREATED BY LISA LITTLE

# WHAT YOU NEED TO KNOW

#### • YOU MAY USE ANY WEB BROWSER EXCEPT FOR SAFARI

- [HTTPS://CONNECTFORHEALTHCO.COM/](https://connectforhealthco.com/)
- FOR VIDEO ASSISTANCE OR WALK THROUGH CONTACT YOUR AGENT: LISA LITTLE

縣

 $\phi_{\text{ref}}$ 

• (720) 679-1320

 $\mathcal{L}(\mathcal{E})$ 

• [LISA@ALITTLENORTHINSURANCE.COM](mailto:lisa@alittlenorthinsurance.com)

 $E_{\rm{1.2}}$ 

## WELCOME TO CONNECT FOR HEALTH COLORADO!

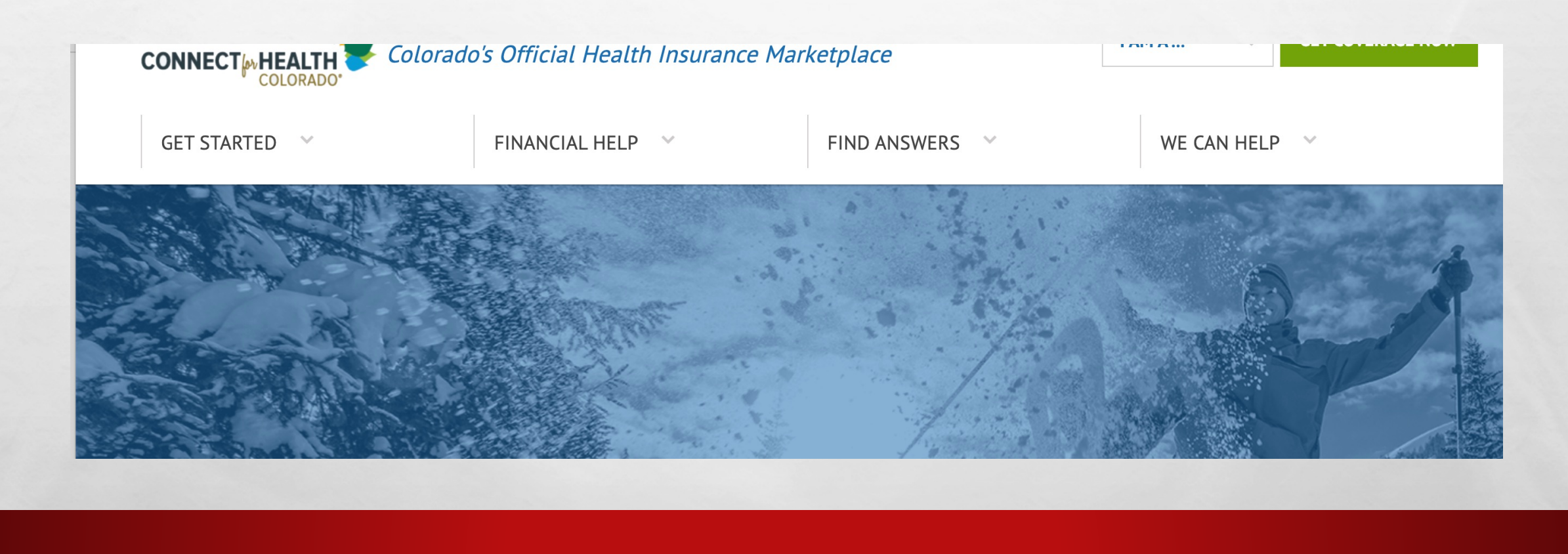

 $\mathcal{F}^{\mathcal{A}}$ 

# IT'S TIME TO GET STARTED!

 $\label{eq:2} \mathcal{L}_{\alpha\beta} = \mathcal{L}_{\alpha\beta}$ 

 $\mathcal{L} \neq \emptyset$ 

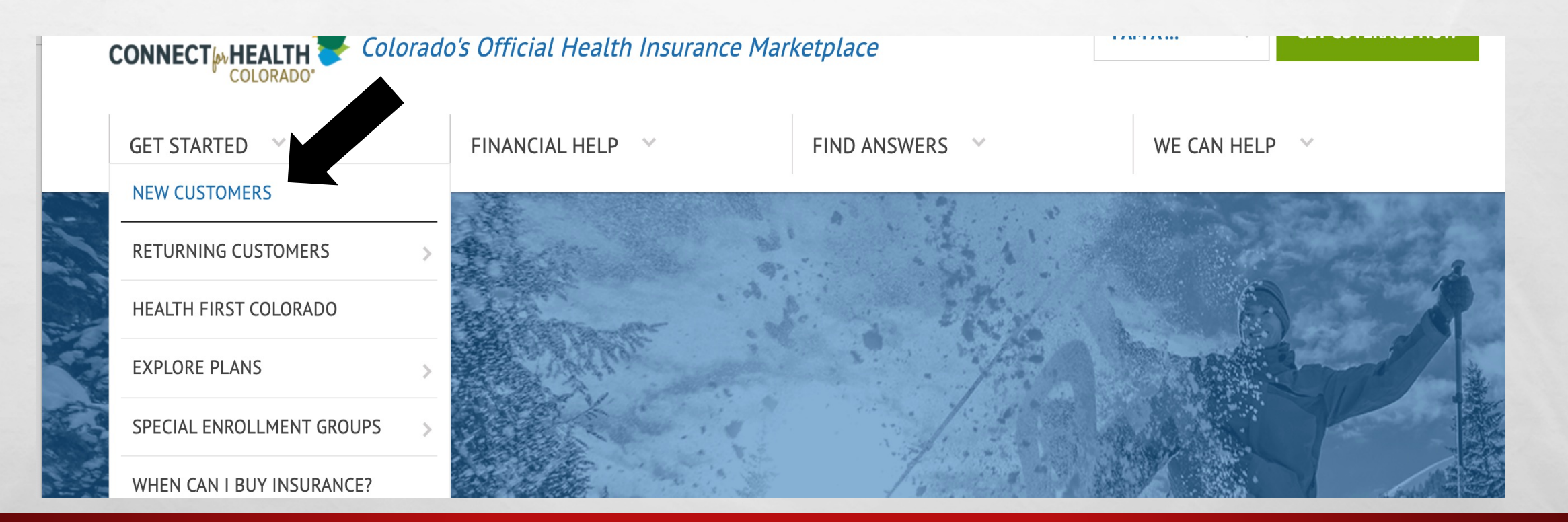

**SERVICE STATE** 

# SCROLL DOWN TO GET STARTED

85.

**法分类的人 人名英格兰人姓氏** 

 $E_{\rm{max}}$ 

 $\mathcal{L} \neq \emptyset$ 

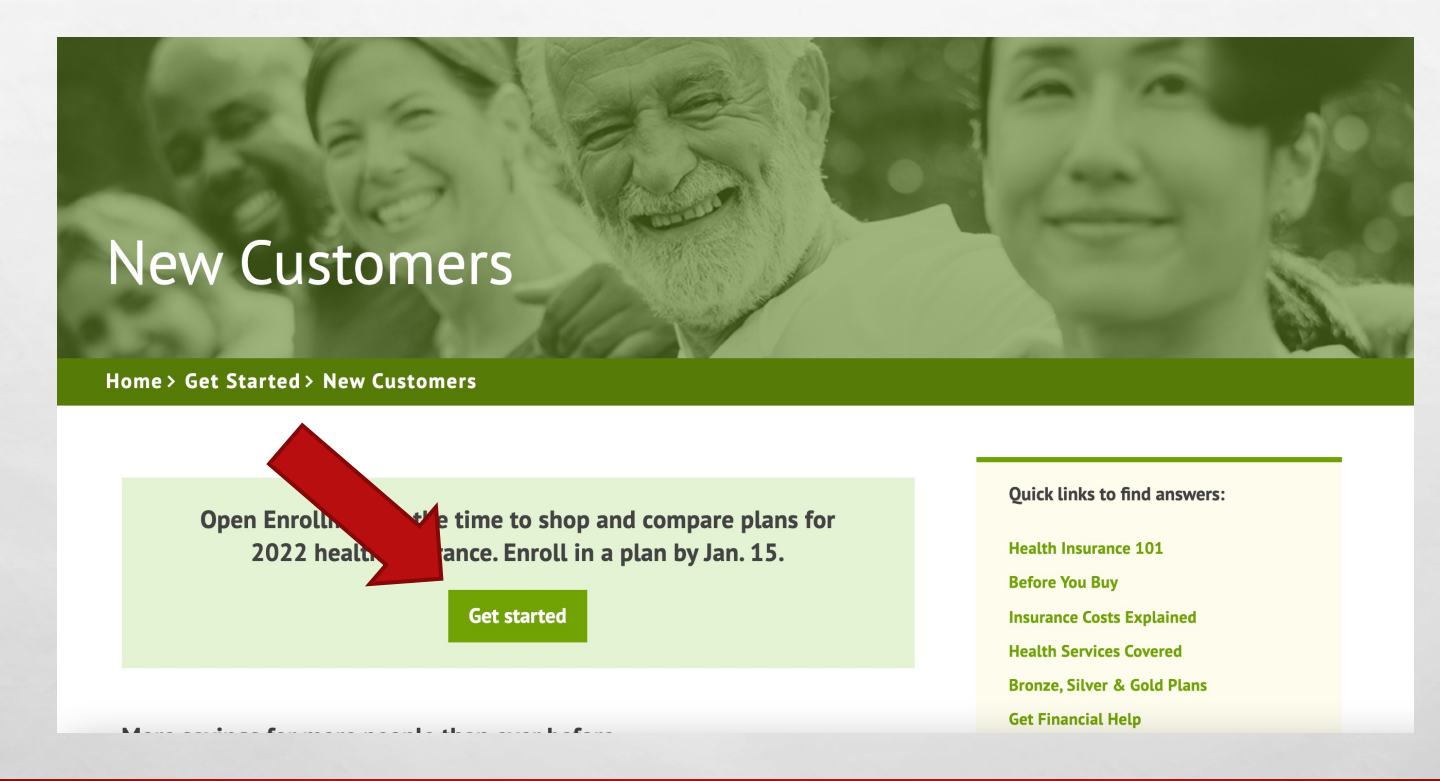

ya.

## CLICK ON CREATE NEW ACCOUNT

风

 $\mathcal{L}(\mathcal{E})$ 

九道

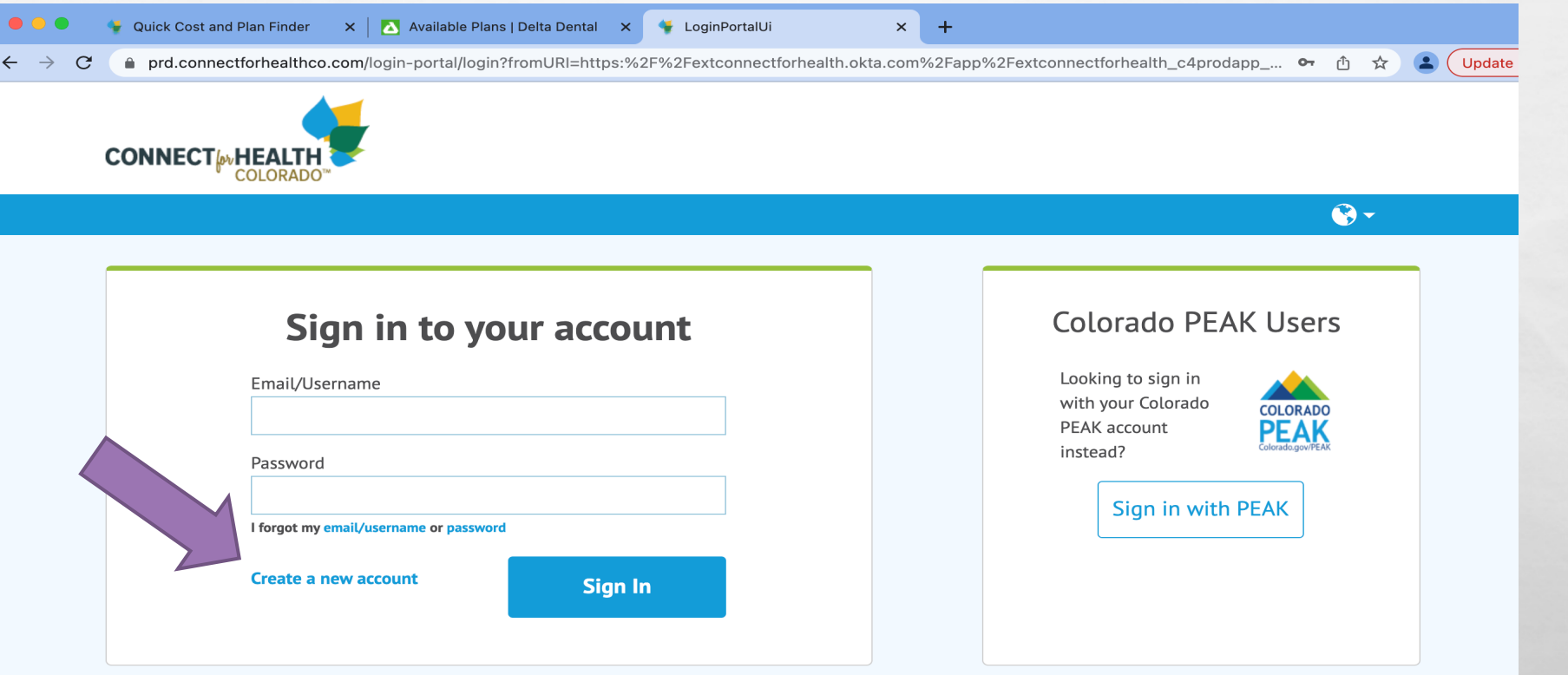

 $\mathcal{G}_{\mathcal{H}_{\mathcal{C},\mathcal{C}}}$ 

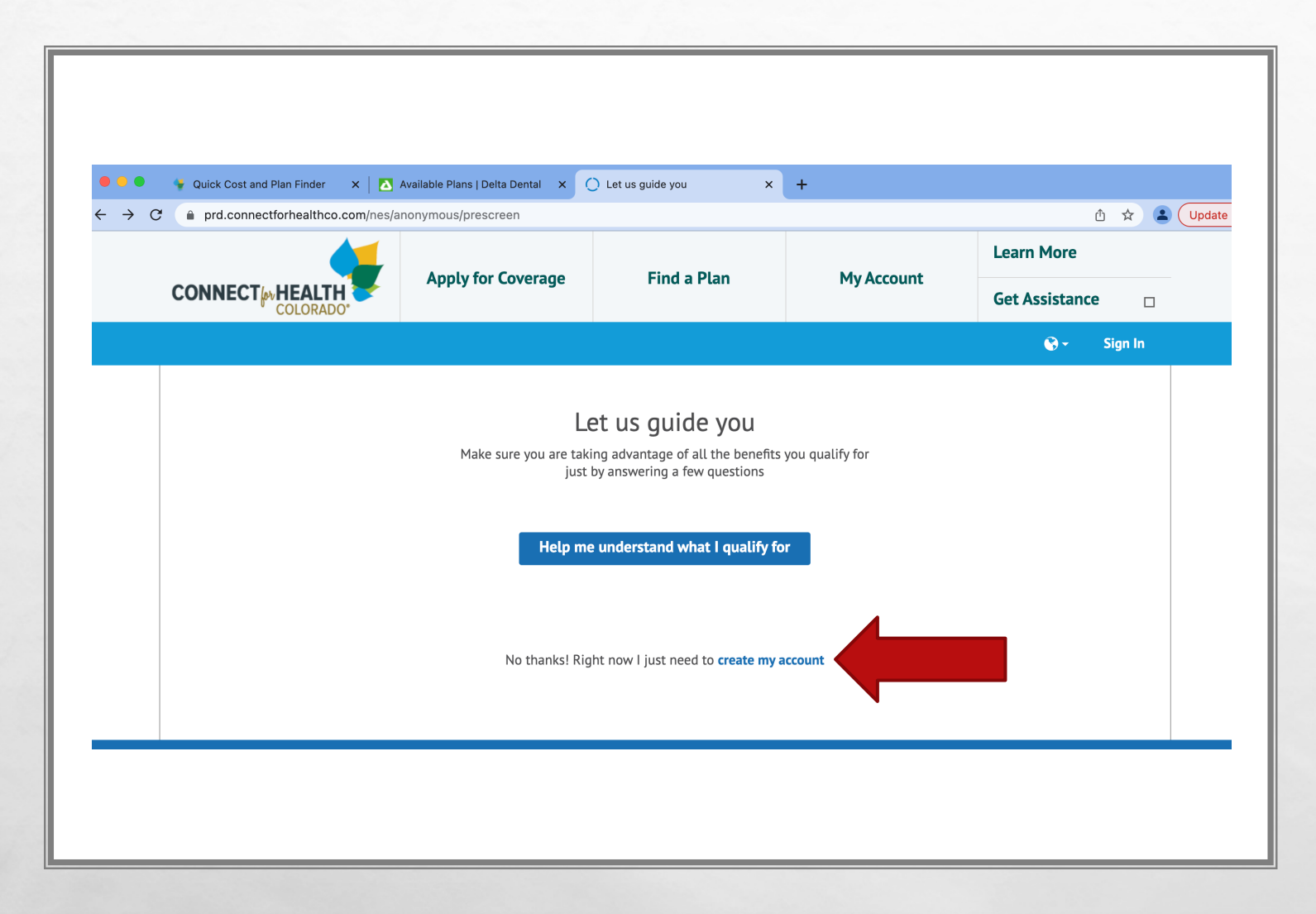

85.

 $E_{\rm{max}}$ 

 $\mathcal{L} \neq \mathcal{L}$ 

### CREATE ACCOUNT

- DUE TO THIS BEING ANNUAL ENROLLMENT, CLICK ON THE CREATE MY ACCOUNT LINK
- IF YOU ARE OUTSIDE OF THE NOVEMBER 1ST THROUGH **JANUARY 15TH TIMELINE, CLICK** ON THE "HELP ME UNDERSTAND" LINK

 $\mathcal{L}_{\text{max}}$ 

#### **Welcome to Connect for Health Colorado**

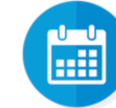

3 days left to buy Health insurance for 2022.

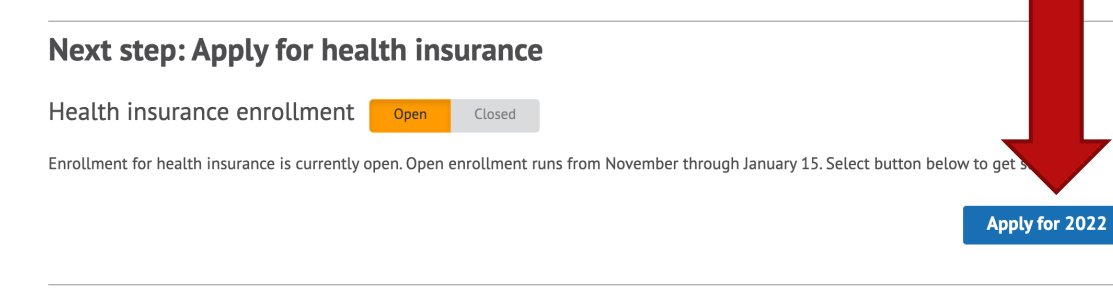

More things you can do: Dental & vision coverage

 $\mathcal{L}$ 

You can apply for dental and vision coverage at any time during the year. Click below to shop for coverage.

 $L_{\rm{1.2}}$ 

Shop for vision plans Apply for dental plans

**SALES AND** 

96.

## TIME TO APPLY

• THIS IS WHERE YOU WILL CLICK ON THE "APPLY FOR" LINK TO ENTER IN YOUR INFORMATION!

 $\mathcal{L}_{\text{max}}$ 

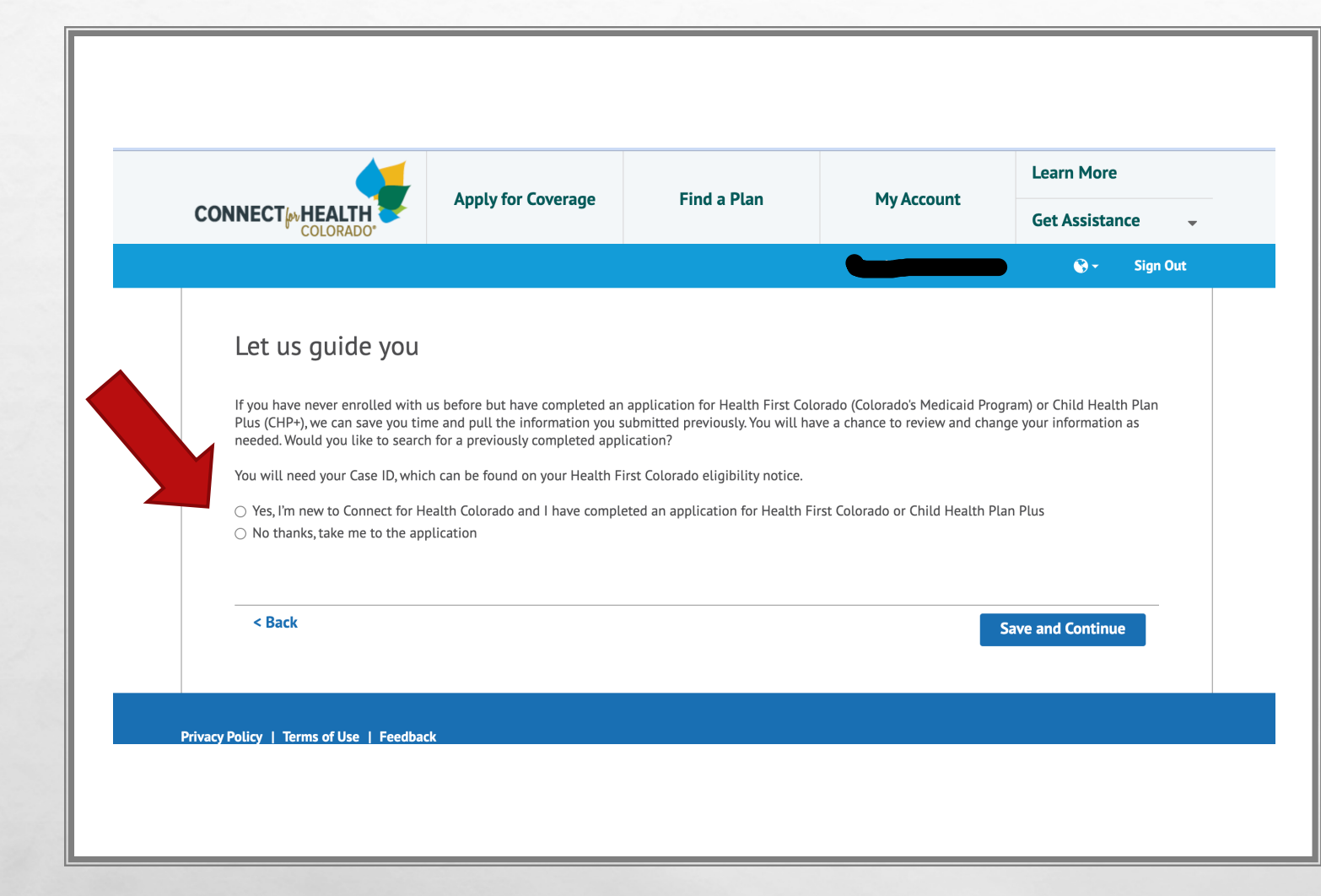

96.

us Stephen Research

 $E_{\rm{max}}$ 

 $\mathcal{L} \neq \emptyset$ 

### LET'S GUIDE YOU

• IF YOU ARE NOT ON MEDICAID OR HAVE DEPENDENT CHILDREN, CLICK NO THANKS YOU WILL MOVE TO NEXT PAGE AUTOMATICALLY

ويتفق

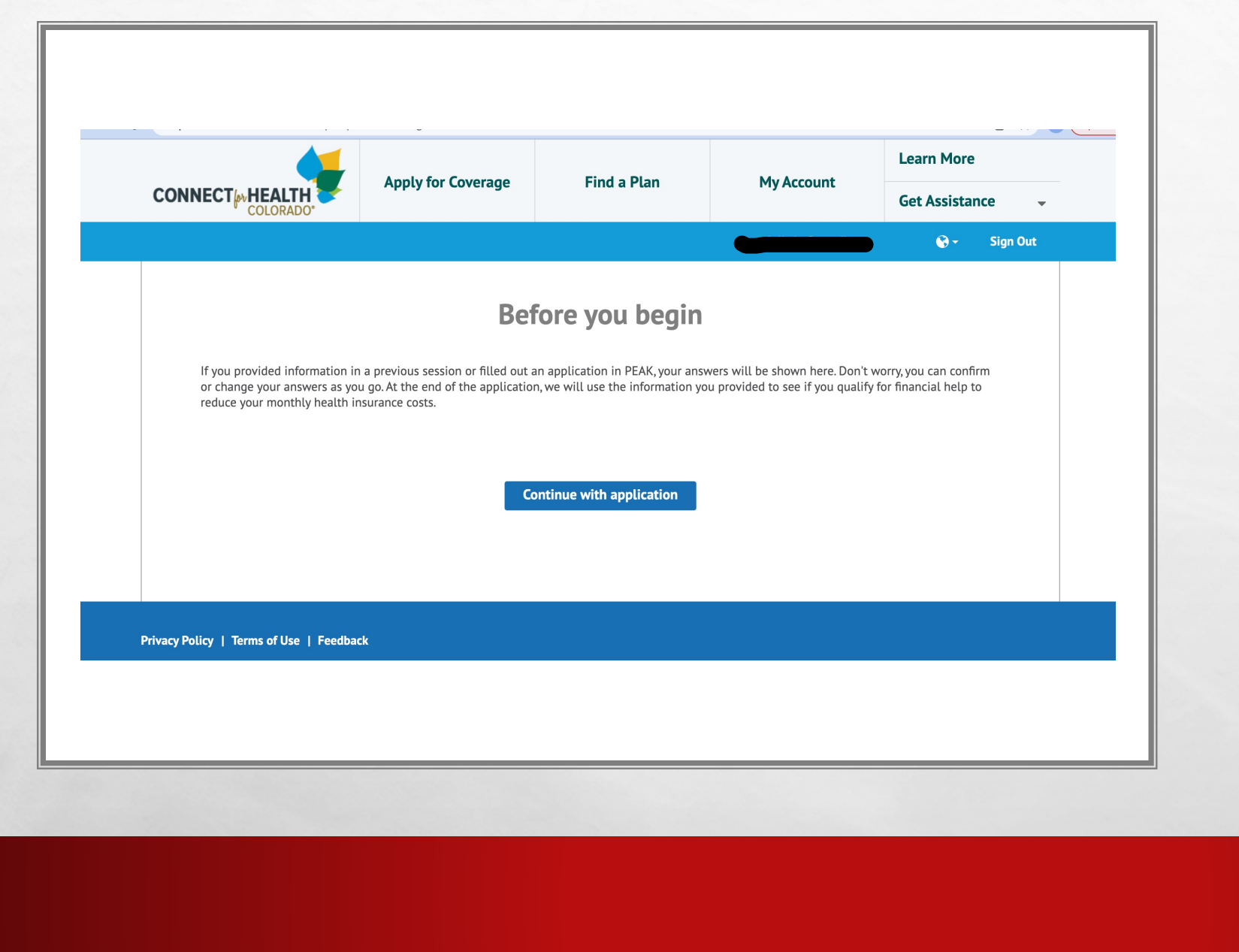

 $\mathcal{L}_{\mathcal{C}}$ 

**SALES AND ACTIONS AND** 

 $\mathcal{L}(\mathcal{E})$ 

 $E_{\rm{1.10}}$ 

### TIME TO CONTINUE

#### • CLICK CONTINUE WITH APPLICATION

 $\psi_{n+1}$ 

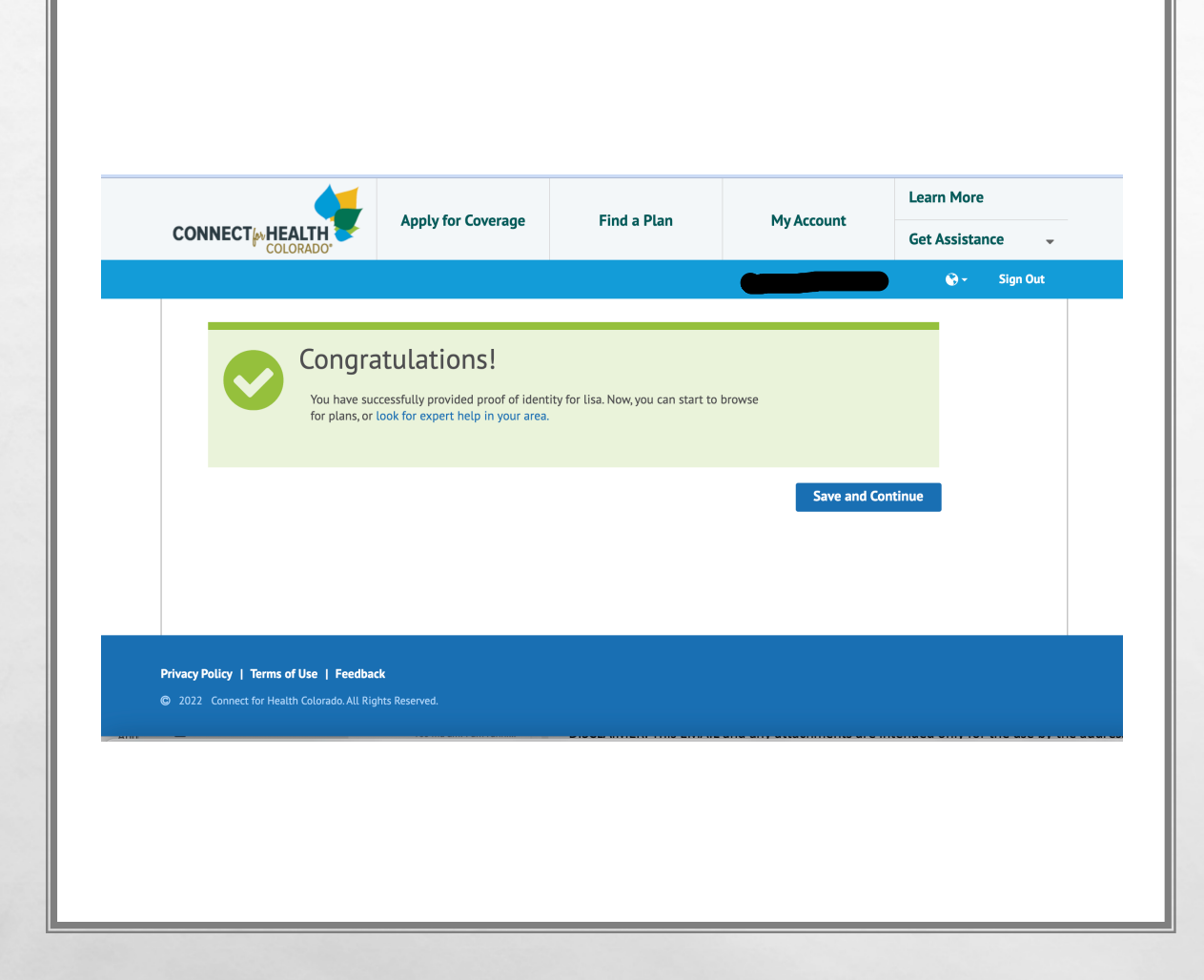

 $E_{\rm{1.10}}$ 

 $\mathcal{L}_{\mathcal{C}}$ 

us CAROL RELEASE

 $\mathcal{L}(\mathcal{E})$ 

## YOU ARE VERIFIED!

#### • YOU WILL SEE THIS PAGE ONCE YOU VERIFY YOUR PERSONAL INFORMATION

 $\psi_{n+1}$ 

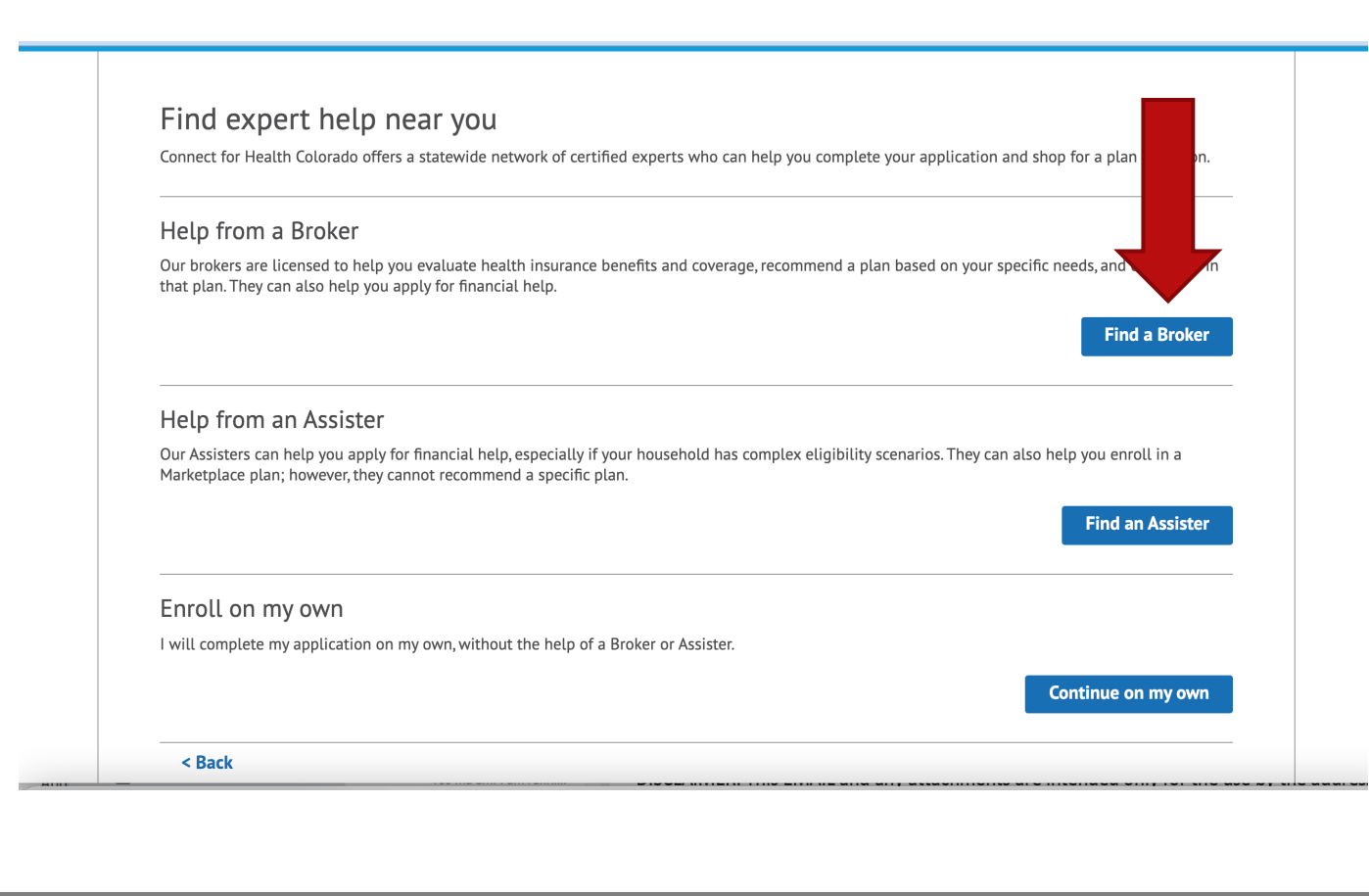

1

**小学期的人家有关赛** 

 $E_{\rm{max}}$ 

 $\mathcal{L}$ 

#### TIME TO FIND A BROKER

• EASY! JUST CLICK ON FIND A BROKER TO FIND A PROFESSIONAL SUCH AS MYSELF!

 $\mathcal{L}_{\text{max}}$ 

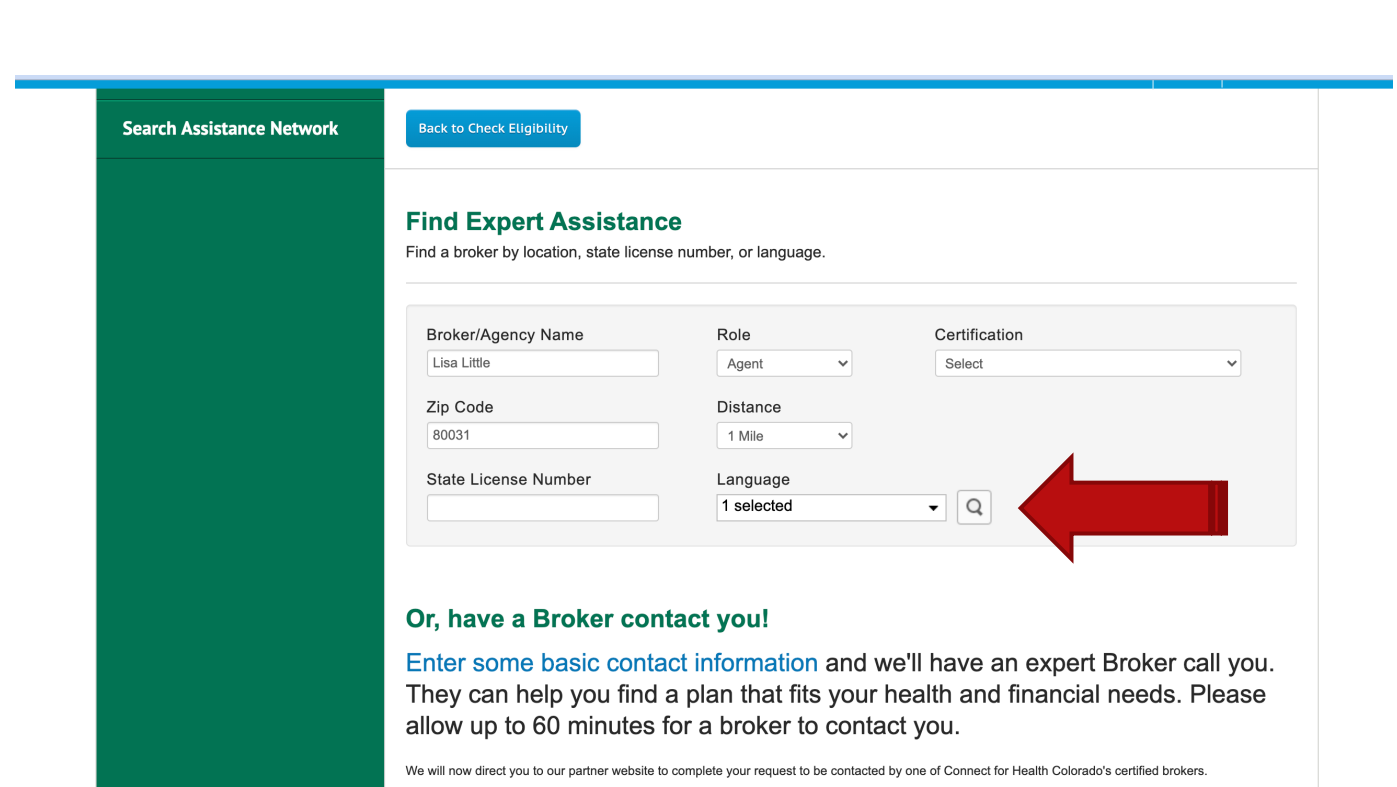

爆

ALL STREET CONTROL

 $\mathcal{L}(\mathcal{L})$ 

 $E_{\rm obs}$ 

### FINDING AN EXPERT

- JUST FILL IN THE AGENT'S NAME, YOUR ZIP CODE (IF YOU WANT), IN THIS CASE YOU WILL TYPE IN A LITTLE NORTH **INSURANCE**
- CLICK THE SEARCH BUTTON

 $\frac{1}{2}$ 

 $\mathbf{w}_i$ 

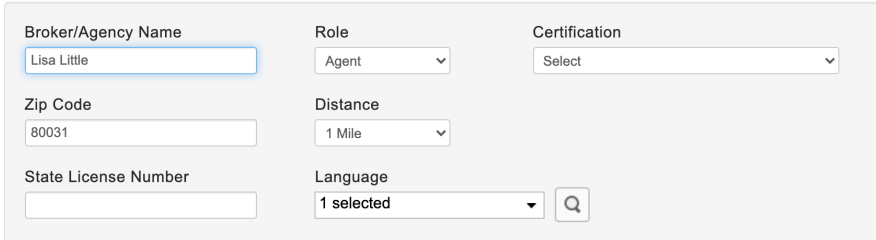

#### Agent/Broker List Showing brokers based on Area Zip Code.

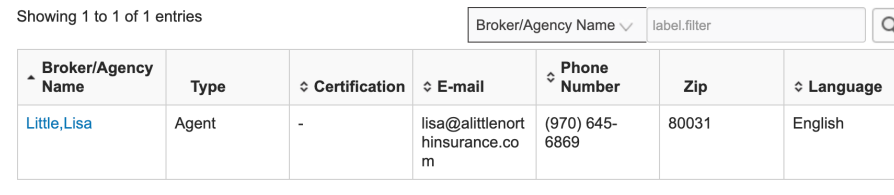

#### Or, have a Broker contact you!

 $E_{\rm{1.12}}$ 

 $\mathcal{L}$ 

Enter some basic contact information and we'll have an expert Broker call you. They can help you find a plan that fits your health and financial needs. Please allow up to 60 minutes for a broker to contact you.

SE.

11 年期的 校園 计图象

 $\leftarrow$  1  $\rightarrow$ 

## WINNER!

#### • CONGRATULATIONS! YOU FOUND YOUR AGENT!!

• CLICK ON THE AGENT NAME TO ASSIGN THEM TO YOUR PROFILE.

ya.

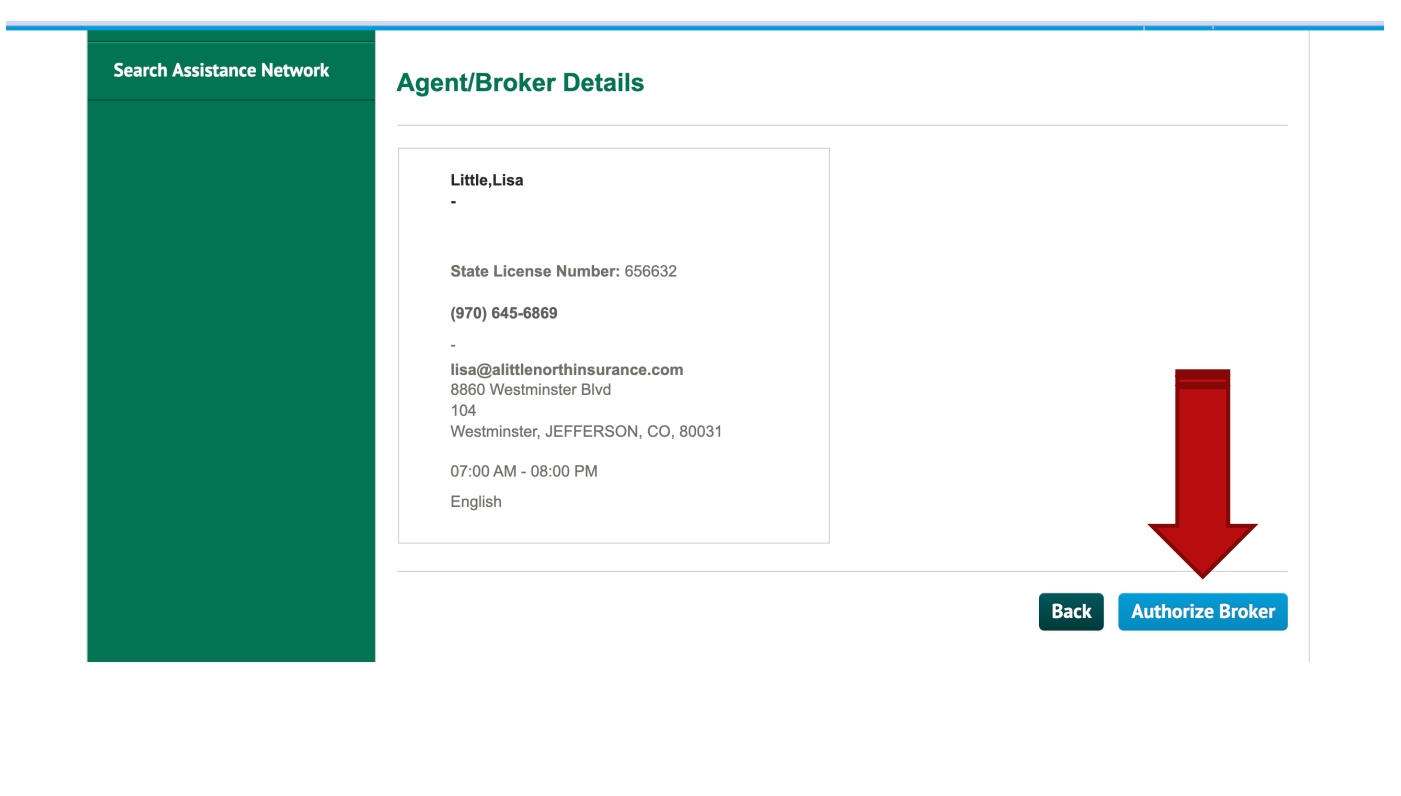

Boundary Committee Cont

 $\mathcal{L}_{\mathcal{A}}(\mathcal{E}_{\mathbf{a}})$ 

 $\mathcal{L}(\mathcal{E})$ 

### TIME TO ASSIGN

- GO AHEAD! PUT YOUR AGENT TO WORK FOR YOU.
- CLICK THE CLUE AUTHORIZE BROKER BUTTON

 $\log$  .

**Break** 

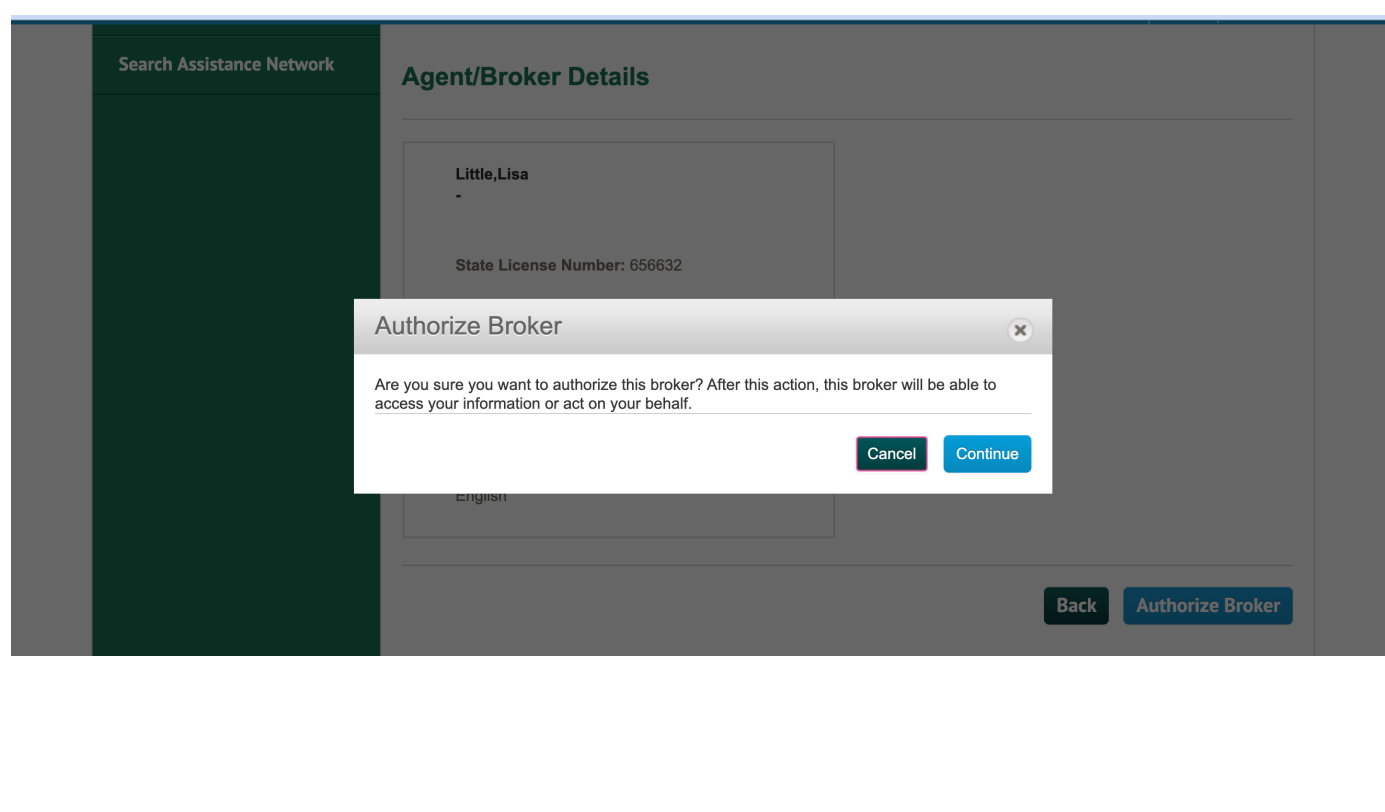

Boundary Committee And

 $\mathbb{A}^n$ 

 $\mathcal{L}(\mathcal{E})$ 

### ARE YOU SURE?

- HERE IS YOUR CHANCE TO CHANGE YOUR MIND.
- YOU CAN CLICK CANCEL OR CONTINUE
- CONTINUE AND YOU WILL ASSIGN THE AGENT

**Ref** 

**Break** 

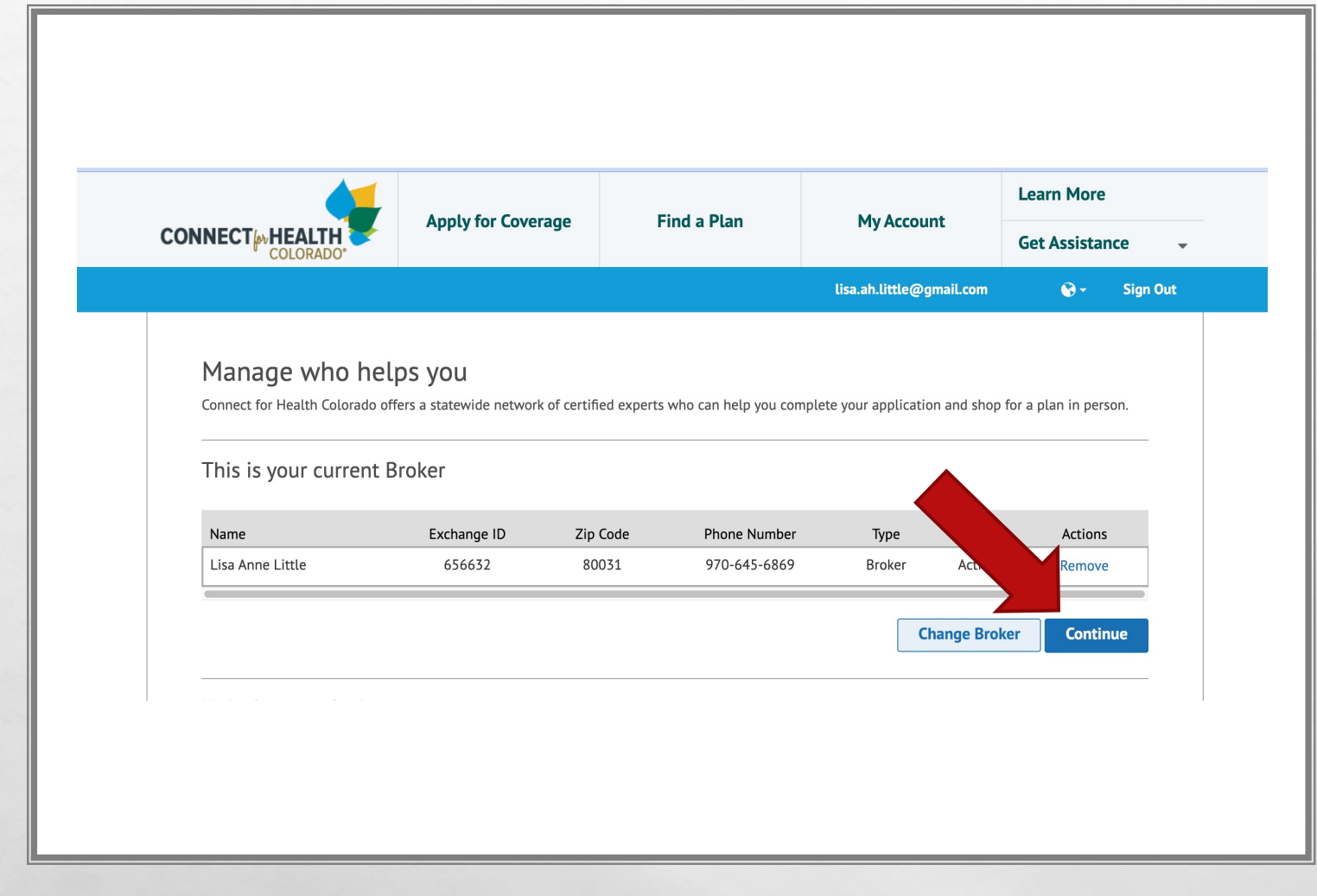

96.

**SOLO TO BE A 199** 

 $E_{\rm{max}}$ 

 $\mathcal{L} \neq \emptyset$ 

### ALMOST DONE

- ANOW THAT YOU HAVE ASSIGNED YOUR BROKER, YOU MAY NOW CONTINUE TO FINISH YOUR APPLICATION.
- FROM HERE YOU WILL CONTINUE TO ENTER IN YOUR FINANCIAL INFORMATION OR CONTACT YOUR AGENT AND THEY MAY ASSIST.

 $\psi_{n+1}$